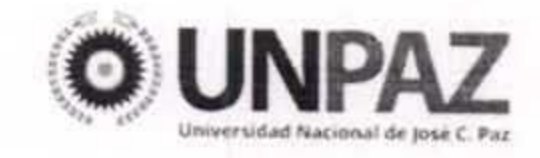

 $8 - 1 = 2$ 

"2017 | AÑO DE LAS ENERGÍAS RENOVABLES"

JOSÉ C. PAZ, 1 3 MAR 2017

### **VISTO**

El Estatuto aprobado por Resolución del MINISTERIO DE EDUCACIÓN Nº 584 del 17 de marzo de 2015, el Expediente Nº 819/16 del Registro de esta UNIVERSIDAD NACIONAL DE JOSÉ CLEMENTE PAZ, y

### **CONSIDERANDO:**

Que la UNPAZ se define como una institución abierta a las exigencias de su tiempo y de su medio, dentro del contexto más amplio de la cultura nacional a la que se propone servir y enriquecer con su gestión (v. art. 4°, Estatuto

Universitario).

Que entre sus objetivos, cuentan los de promover el cuidado del ambiente, la equidad, la inclusión y movilidad social ascendente, a través de la ampliación de oportunidades que brinda la educación superior; disponer de su capacidad universitaria para ponerla al servicio de la consolidación de un modelo de desarrollo nacional y priorizar como criterio rector en materia pedagógica la enseñanza del pensamiento crítico (v. arts. 2º y 5º, incs. b) y h), Estatuto Universitario).

Que la inclusión social y la equidad constituyen finalidades específicas y principios rectores de la UNPAZ (v. arts. 5°, inc. e), 15 y 18, Estatuto Universitario).

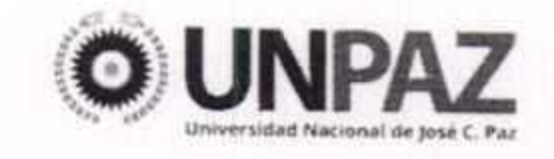

Que la UNPAZ adhiere al modelo social de discapacidad por el cual se entiende como obligación de las instituciones y de la comunidad en general, remover las barreras incapacitantes generadas desde esos ámbitos, ya que son éstas las que definen el ámbito de la discapacidad.

Que la plena integración de las personas con discapacidad, en un contexto igualitario, tiene un papel protagónico en la transformación cultural que debe librarse para la construcción de sociedades accesibles y es por esto pertinente motivar a todos los miembros de la comunidad universitaria para que asuman una actitud y una práctica de compromiso ante este proceso de democratización del conocimiento y de la vida social.

Que para lograrlo se requiere reflexionar sobre las propias instituciones

universitarias, sus dinámicas de funcionamiento, su organización y las barreras que puedan existir tanto en la dimensión académica, como en la física y en los aspectos organizativos y administrativos, para la plena participación de los estudiantes con discapacidad en la vida universitaria.

política universitaria de discapacidad requiere Que la acciones transversales bajo el paradigma de la accesibilidad en el entorno (conf. Resolución CE CIN Nº 426/07, Programa Integral de Accesibilidad en las Universidades Públicas).

Que esta transformación cultural, requiere para afirmarse, de un espacio institucional democrático, plural y participativo, que desde el intercambio de los distintos actores apunte a la construcción transversal de estrategias y criterios que

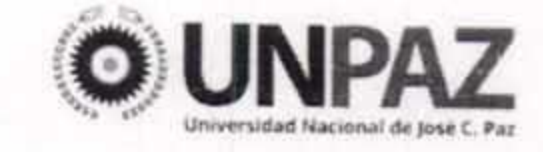

permitan construir políticas universitarias accesibles.

Que por Ley Nº 27.044 se otorgó jerarquía constitucional a la "Convención sobre los Derechos de las Personas con Discapacidad," aprobada por Ley Nº 26.378, con lo cual, el dispositivo internacional integra el ordenamiento nacional como norma fundamental y suprema.

Que por lo expuesto, se propone la creación de la "Comisión Universitaria Discapacidad," en el ámbito del RECTORADO, a los fines de convocar y de organizar a los distintos actores y ámbitos institucionales para el asesoramiento en políticas de discapacidad.

Que la Comision Universitaria de Discapacidad, permitirá asesorar en el diseño, implementación y evaluación de mejores políticas para la discapacidad.

Que la SECRETARÍA ACADÉMICA tomó intervención, elevando el proyecto impulsado desde su DIRECCIÓN GENERAL DE ACCESO Y APOYO AL ESTUDIANTE.

Que la DIRECCIÓN DE ASUNTOS JURÍDICOS ha tomado intervención de su competencia.

Que la presente medida se adopta en el ejercicio de las atribuciones conferidas por el artículo 63, incisos v) y x) del Estatuto Universitario.

Por ello,

### **EL CONSEJO SUPERIOR**

DE LA UNIVERSIDAD NACIONAL DE JOSÉ CLEMENTE PAZ

"2017 | AÑO DE LAS ENERGÍAS RENOVABLES"

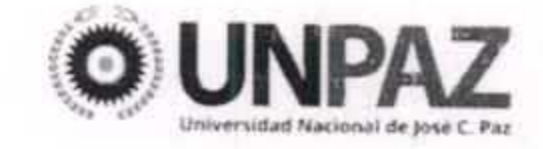

### **RESUELVE:**

ARTÍCULO 1º.- Apruébase la creación de la "Comisión Universitaria de Discapacidad," en el ámbito del RECTORADO.

ARTÍCULO 2º.- Establécese la Coordinación de la Comisión en la SECRETARÍA ACADÉMICA, mediante su DIRECCIÓN GENERAL DE ACCESO Y APOYO AL ESTUDIANTE.

ARTÍCULO 3º.- Apruébase el Reglamento de la Comisión que, como Anexo, integra la presente.

ARTÍCULO 4º.- Regístrese, comuníquese, publíquese en el Boletín Oficial de la UNIVERSIDAD NACIONAL DE JOSÉ CLEMENTE PAZ. Cumplido, archívese.

**FED G THEA** Universidad Nacional de José C. Paz 

"2017 | AÑO DE LAS ENERGÍAS RENOVABLES"

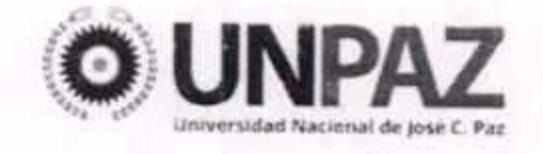

### ANEXO RESOLUCIÓN Nº 006

### **ANEXO**

# REGLAMENTO DE LA COMISIÓN UNIVERSITARIA DE DISCAPACIDAD ARTÍCULO 1º: La COMISION UNIVERSITARIA DE DISCAPACIDAD (CUD) tiene como misión asesorar al Rector y demás autoridades de LA UNIVERSIDAD NACIONAL DE JOSÉ CLEMENTE PAZ en la toma de decisiones vinculadas al diseño, implementación y evaluación de políticas de discapacidad.

ARTÍCULO 2°: Son sus objetivos:

Propiciar en todos los ámbitos de la Universidad, el diseño de acciones a) tendientes a favorecer la plena inclusión, colaborando en eliminar las barreras físicas, de acceso a la información, académicas y actitudinales que puedan

obstaculizarla.

Promover el desarrollo permanente de un sistema de información sobre b) discapacidad.

Alentar líneas de producción de conocimiento vinculadas a la temática.  $\mathsf{C}$ )

Establecer intercambio de información y/o acciones de cooperación con d) otras Comisiones y organismos públicos y privados que aborden la misma temática.

Proponer la organización y el auspicio a eventos científicos y académicos e) vinculados a la educación inclusiva.

 $f)$ Participar en informes de avance y seguimiento de las temáticas de discapacidad en la Universidad.

"2017 | AÑO DE LAS ENERGÍAS RENOVABLES"

## ANEXORESOLUCIÓN Nº 006 --

ARTÍCULO 3º: La Comisión depende del Rector y es coordinada por la DIRECCIÓN GENERAL DE ACCESO Y APOYO AL ESTUDIANTE, dependiente de la SECRETARÍA ACADÉMICA

ARTÍCULO 4°: La Comisión está conformada por:

- -1 Representante por cada Departamento Académico.
- -1 Representante por cada Secretaría.
- -1 Representante por el claustro No Docente del Consejo Superior.
- -1 Representante por el claustro Docente del Consejo Superior.
- -1 Representante por el claustro Estudiantil del Consejo Superior.
- -2 Representantes por los estudiantes discapacitados registrados en la DIRECCIÓN GENERAL DE ACCESO Y APOYO AL ESTUDIANTE de la

SECRETARÍA ACADÉMICA, a quienes se consultará para su designación.

ARTÍCULO 5°: Los miembros designados ejercerán sus funciones durante UN (1) año.

ARTÍCULO 6°: Los miembros de la Comisión formarán parte de la misma en carácter ad honorem.

ARTÍCULO 7º: La Comisión se reunirá mensualmente, en reuniones ordinarias, pudiendo convocar a reuniones extraordinarias en el caso que el tema lo amerite. Todas las reuniones serán convocadas por la Coordinación de la Comisión. ARTÍCULO 8°: La Comisión elevará cada año una memoria de lo actuado al Rector, con las sugerencias y propuestas para el año siguiente.